Ubungen zur Vorlesung ¨ " Grundlagen der Informatik 1" Studiengang E-Technik

WS 2001/02

AG Betriebssysteme, FB 3 Jan Bredereke

ausgegeben: 19.10.2001 Abgabe und Besprechung: in der Übung am  $25./26.10.2001$ 

## Serie 1

## Maschinenprogramme

## Aufgabe 1: Mikro-Instruktionen

Kodiert den Maschinenbefehl JMPNEG als Folge von CPU-Mikro-Instruktionen. Dabei entspricht JMPNEG Adr

Falls Inhalt des Akkus < 0, springe zur Adresse Adr.

Geht davon aus, daß der Operator in Zelle n, der Operand in Zelle  $n + 1$  stehen:

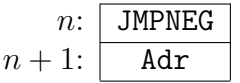

## Aufgabe 2: Maschinenprogramme

Setzt den Ausdruck

 $x:=5$ ; if  $(x then  $x:=y$  else  $y:=x$ ;$ 

mit Hilfe der folgenden Assembler-Befehle um:

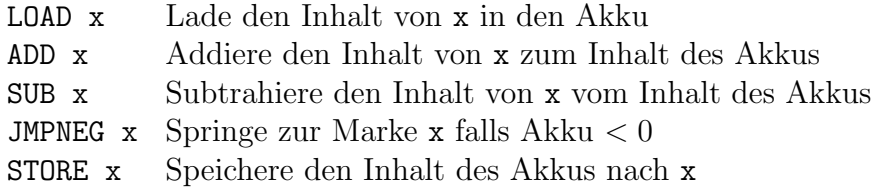

Gebt eine entsprechende konkrete Speicherbelegung für den resultierenden Code an. Dabei wird im Assembler x als Marke für die Speicherzelle mit dem Inhalt von x verwendet, während im Maschinencode die tatsächliche Adresse eingetragen wird.